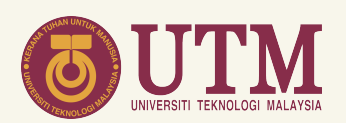

# GUIDELINES FOR EARLY **CERTIFICATE** APPLICATION

# (BY COURIER)

ACADEMIC MANAGEMENT DIVISION (AMD)

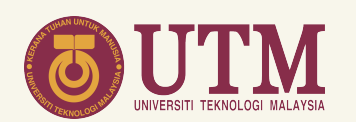

# When?

#### 1<sup>st</sup> January until 30<sup>th</sup> September 2021

# Who?

• Student's who has completed their studies and conferred by Senate and wish to collect their certificate before the convocation ceremony.

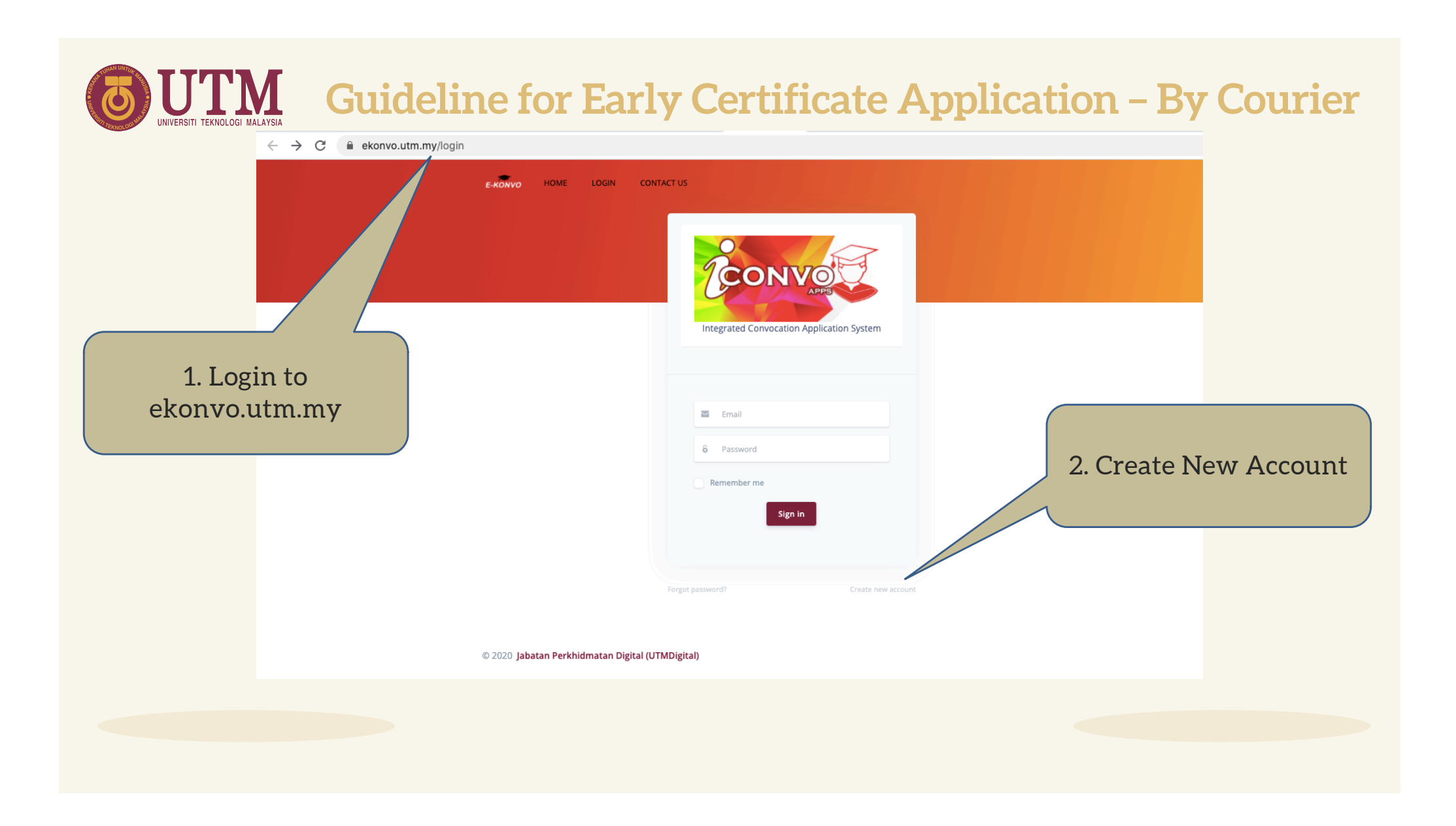

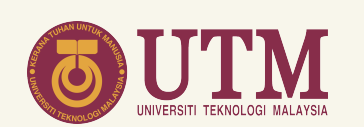

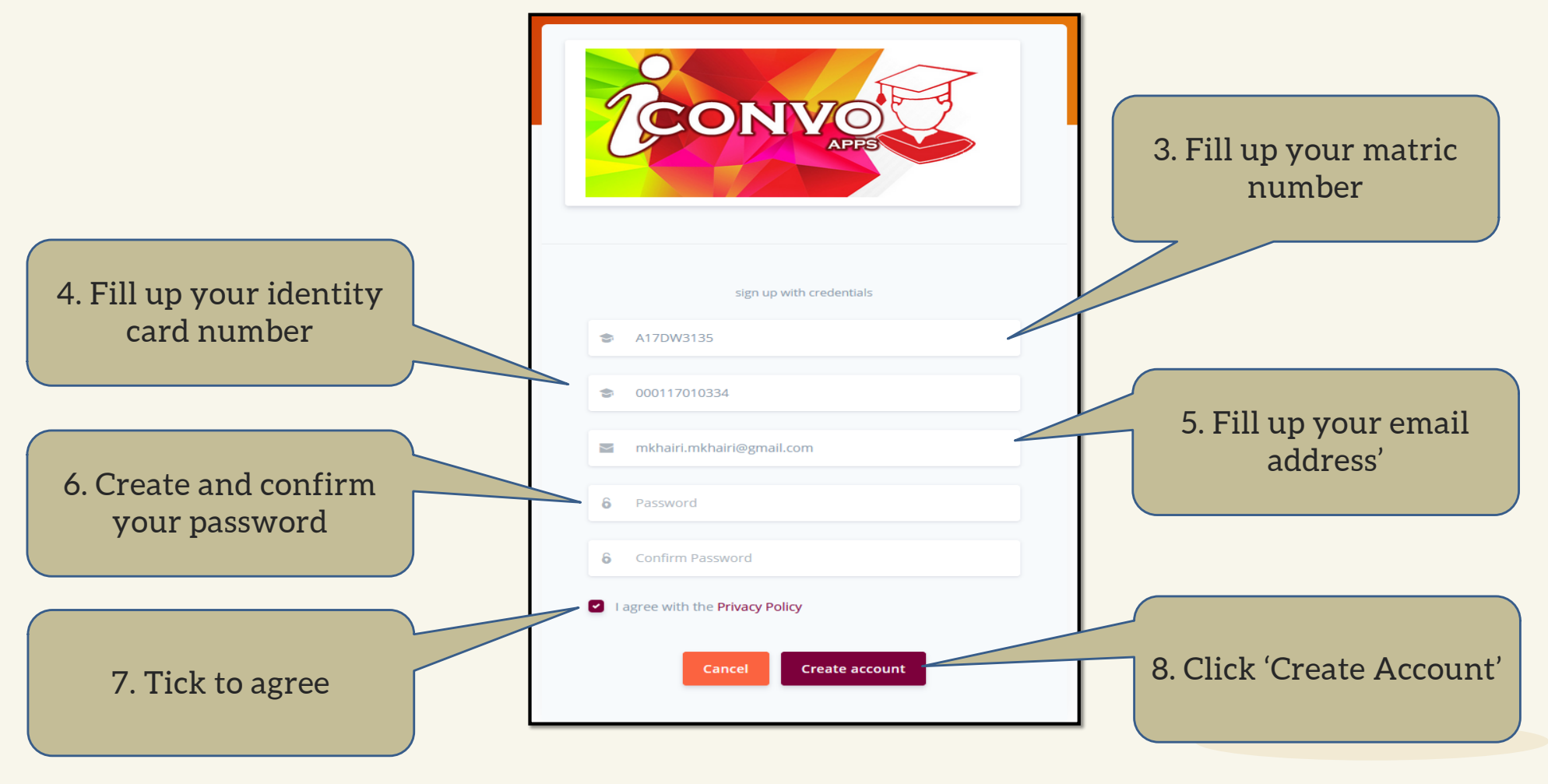

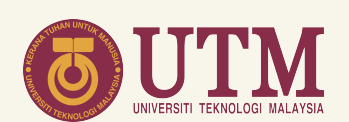

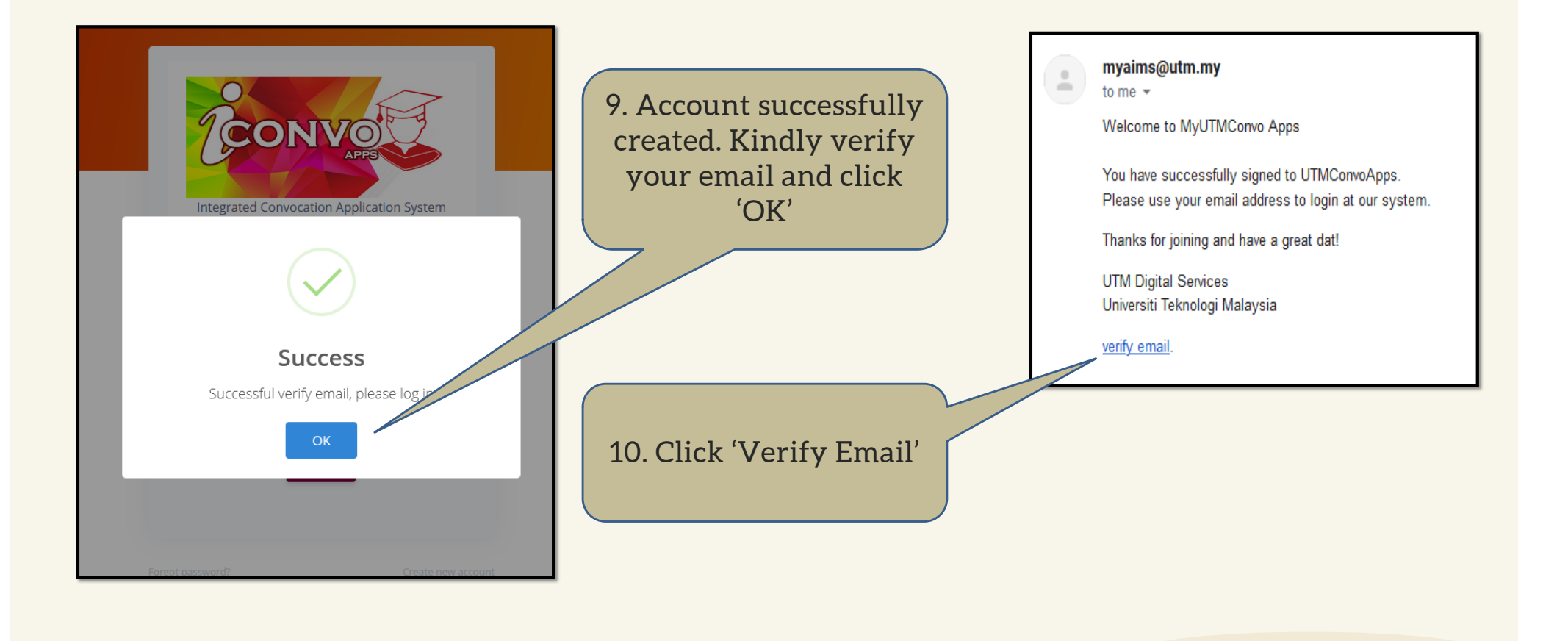

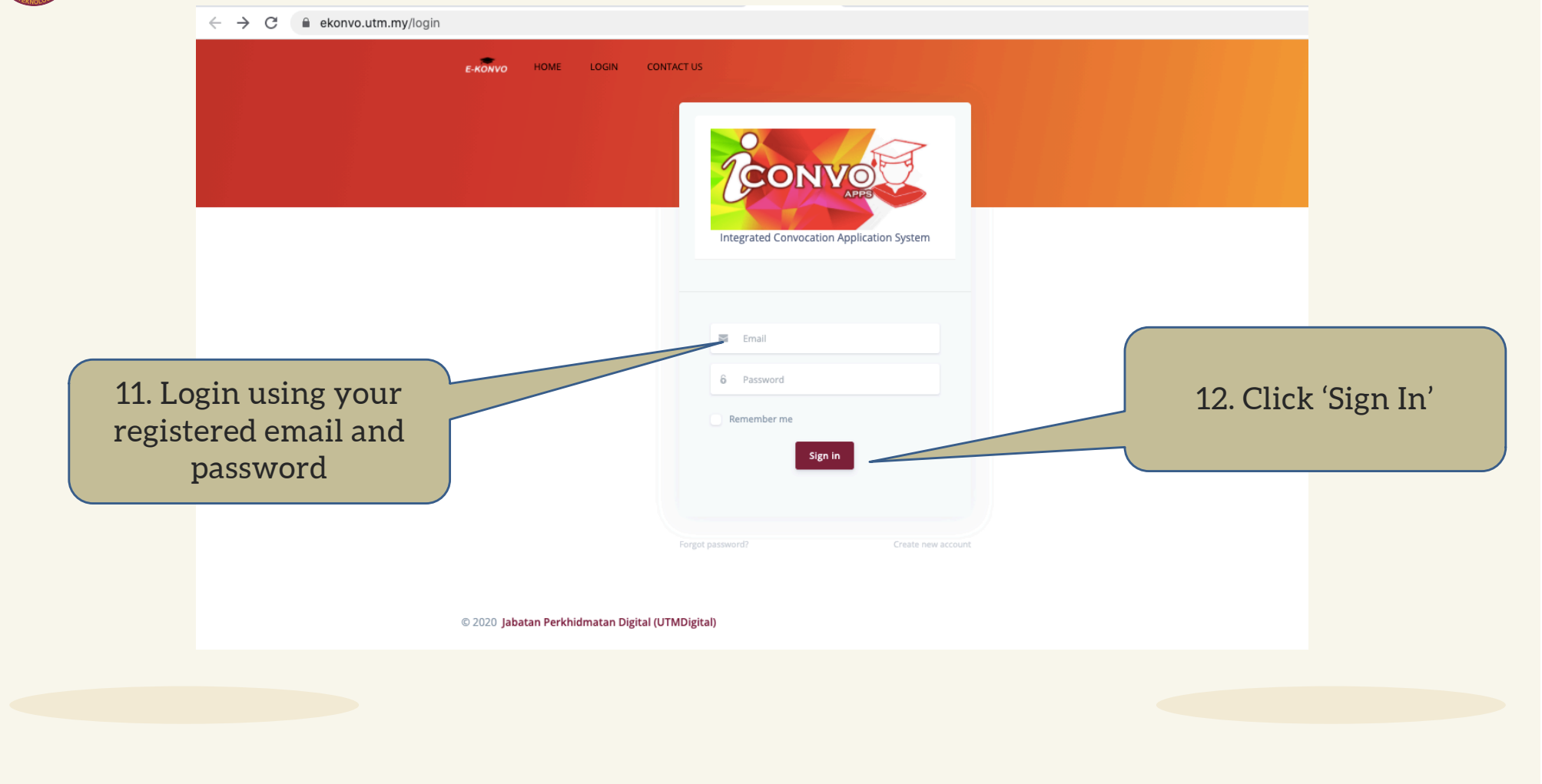

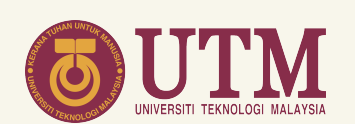

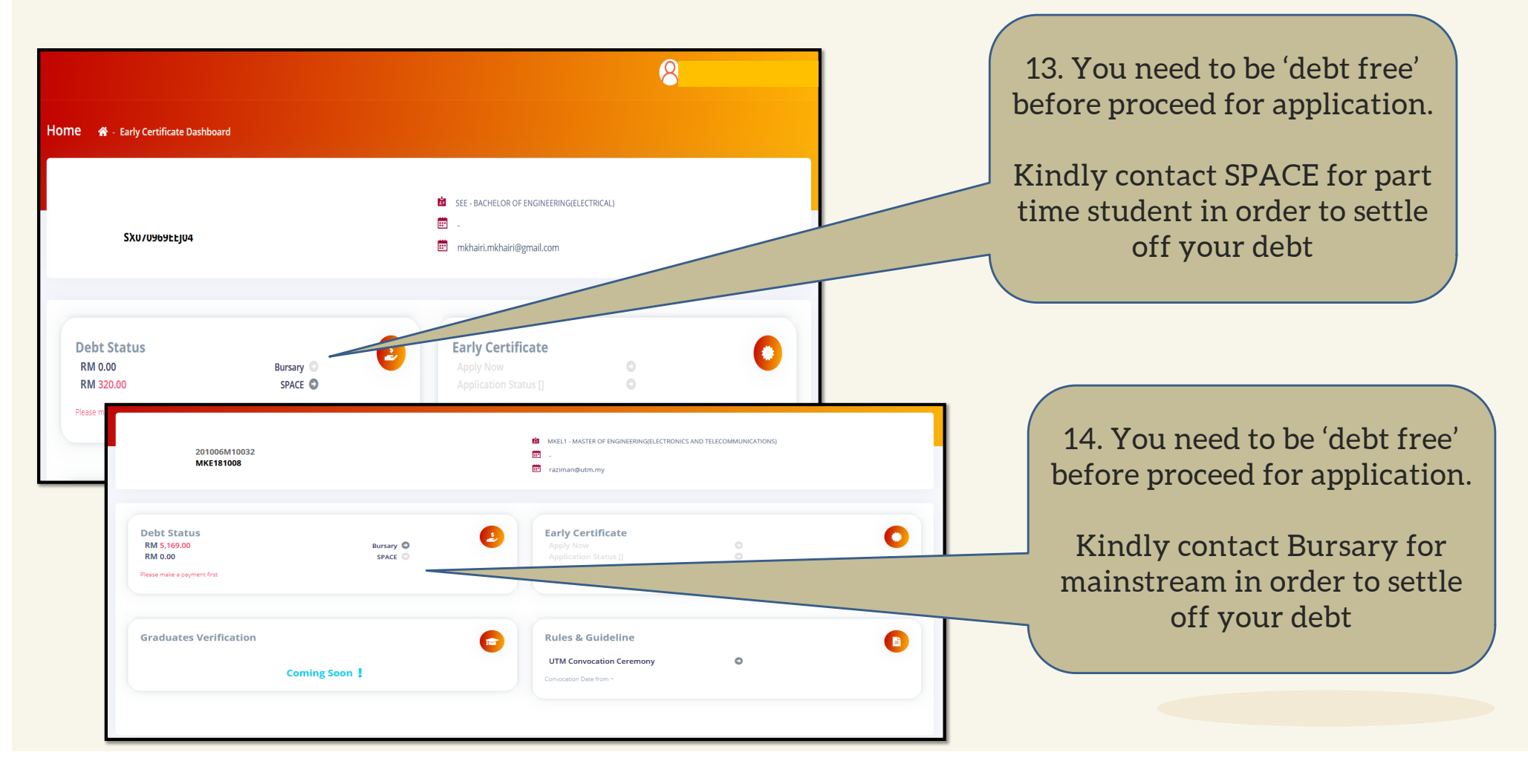

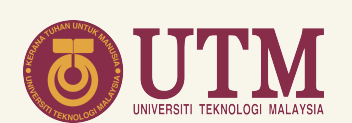

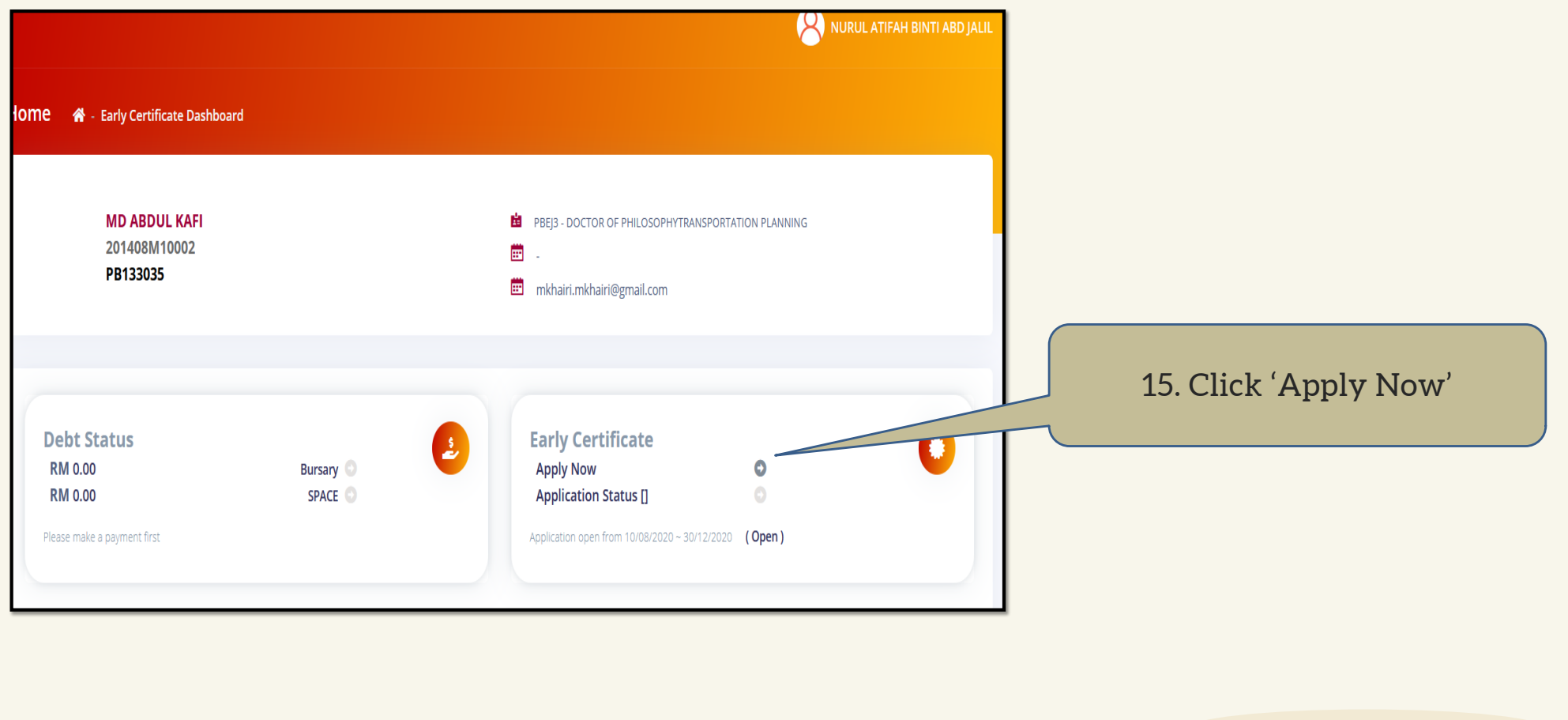

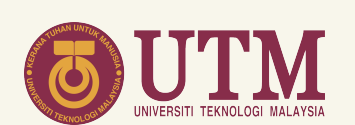

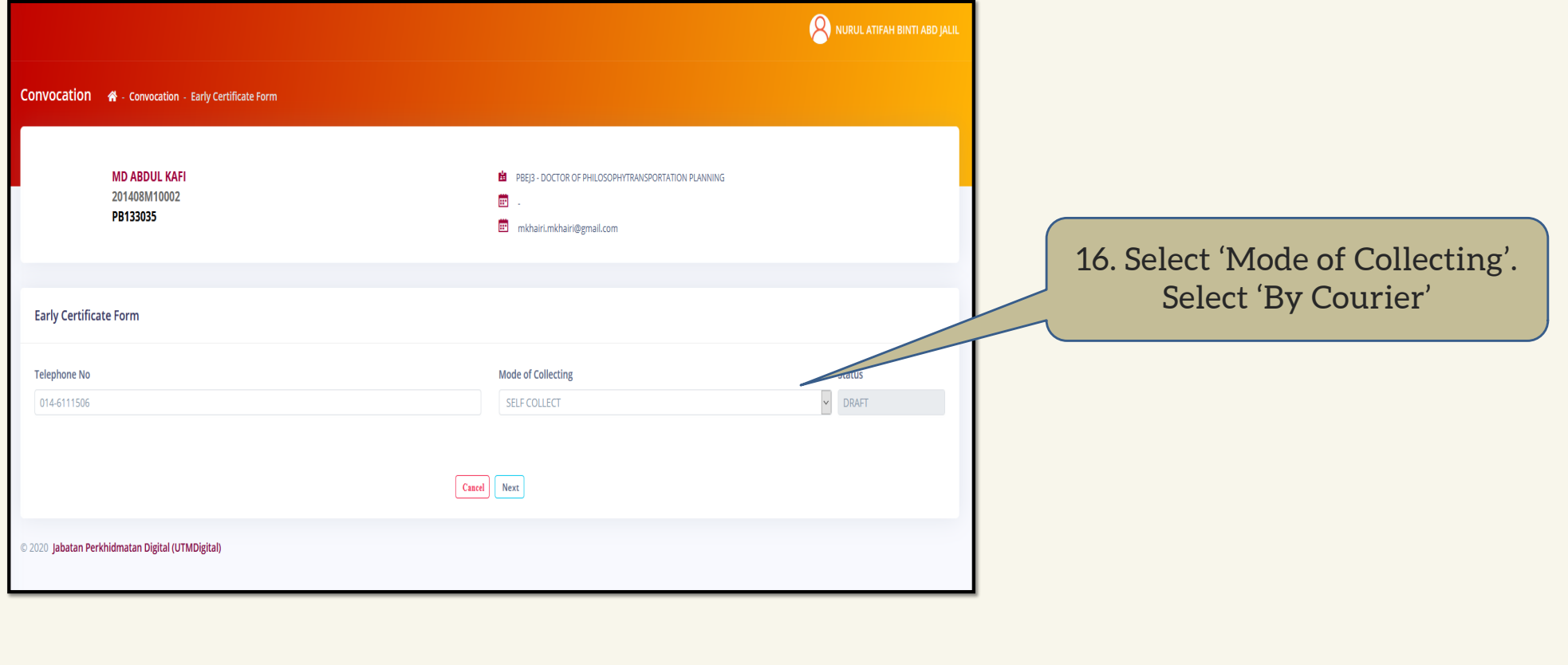

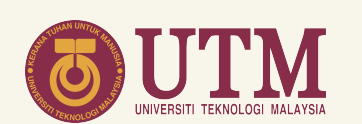

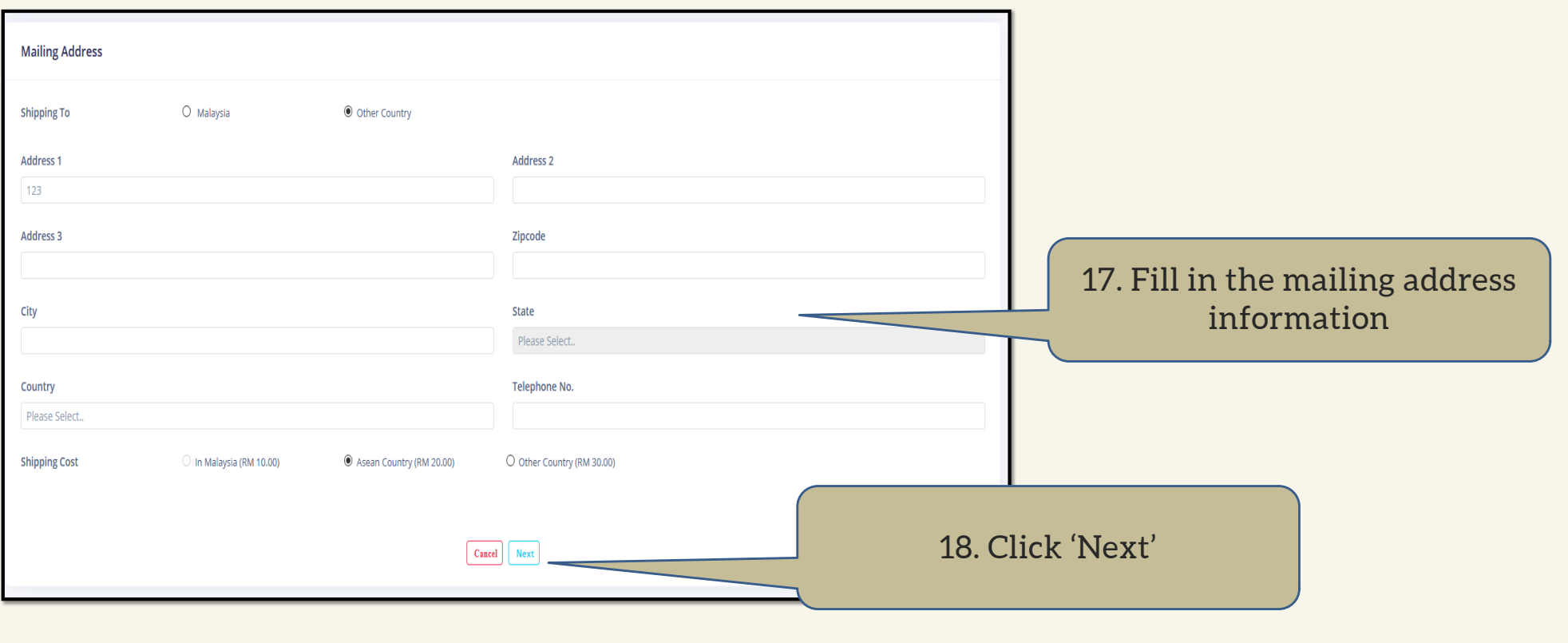

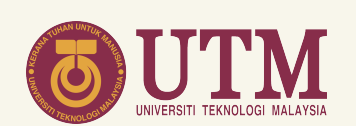

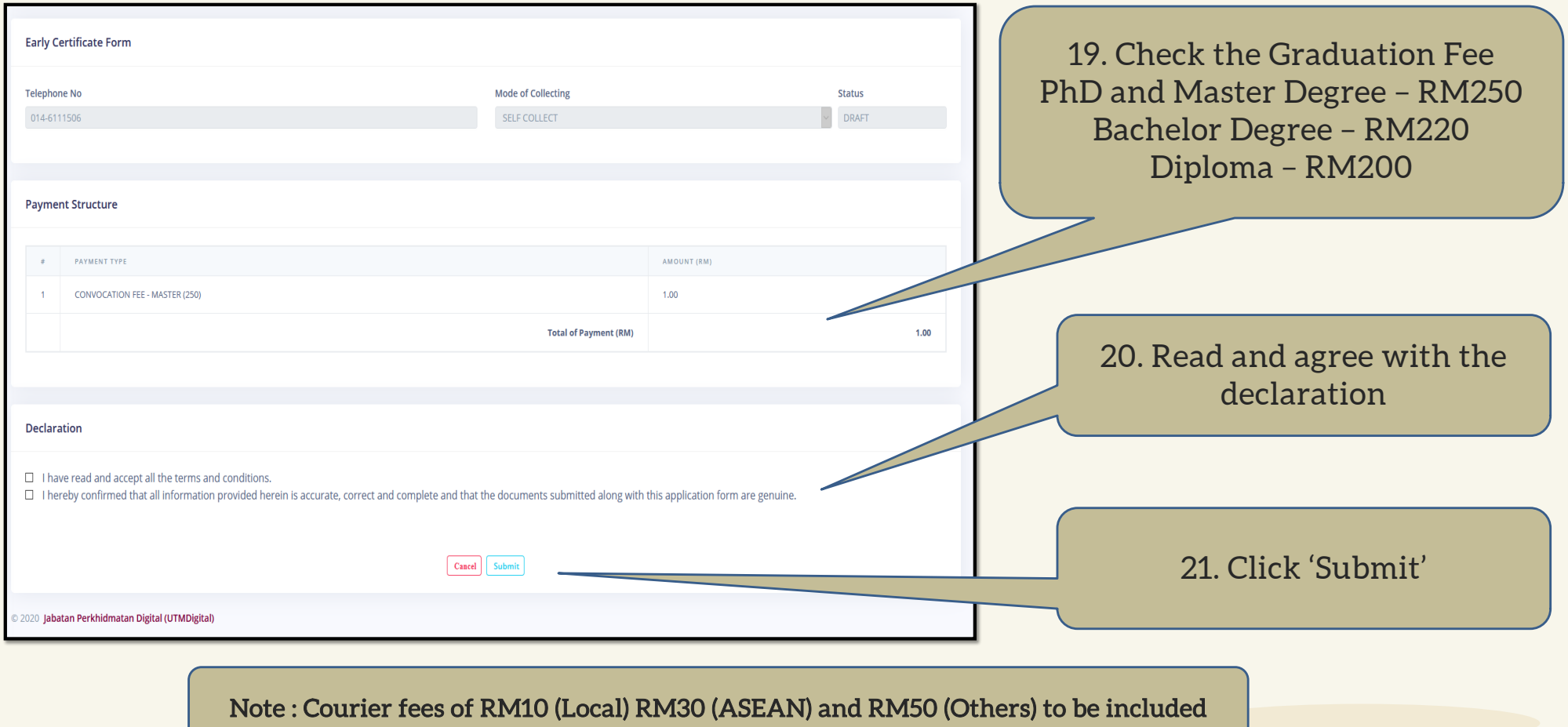

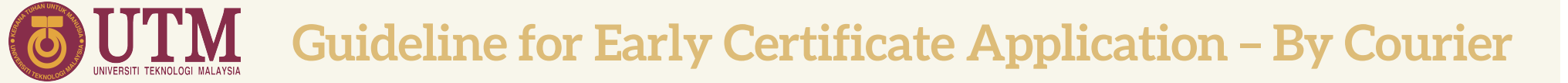

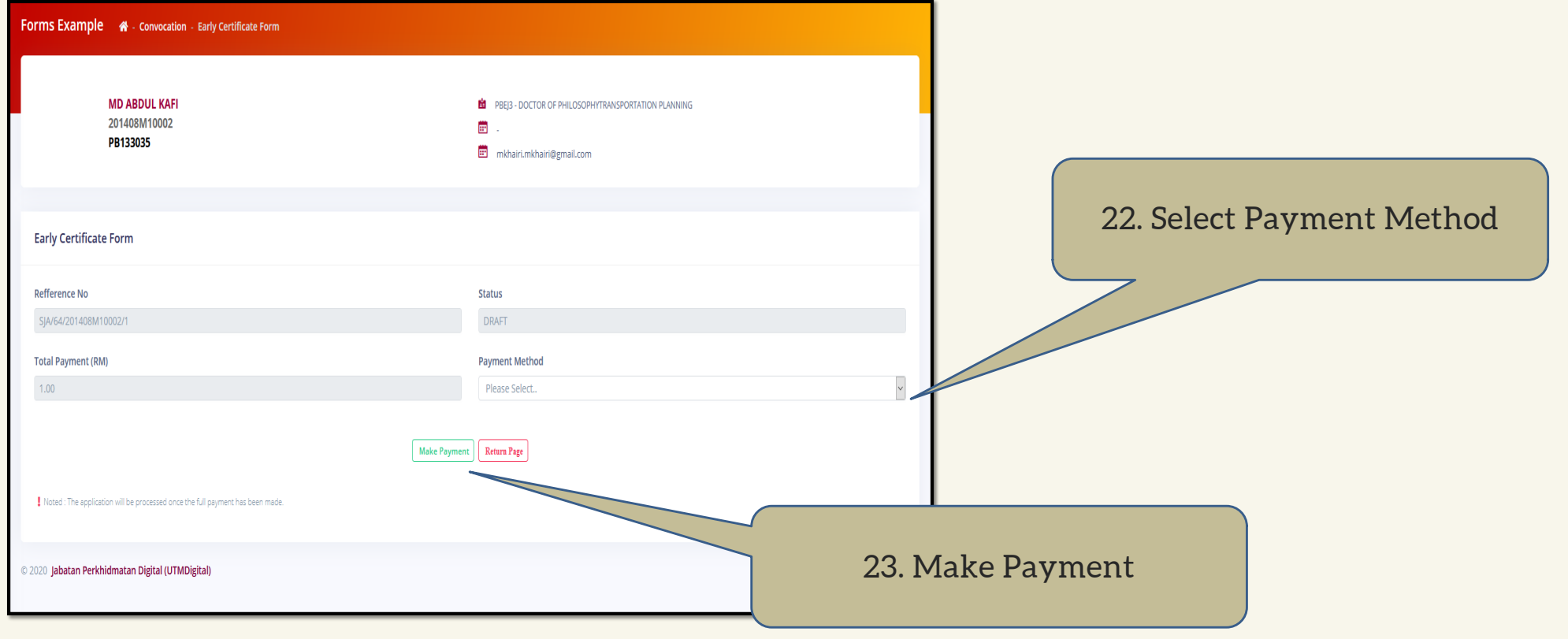

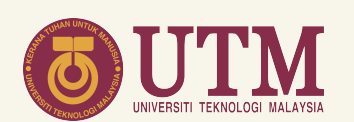

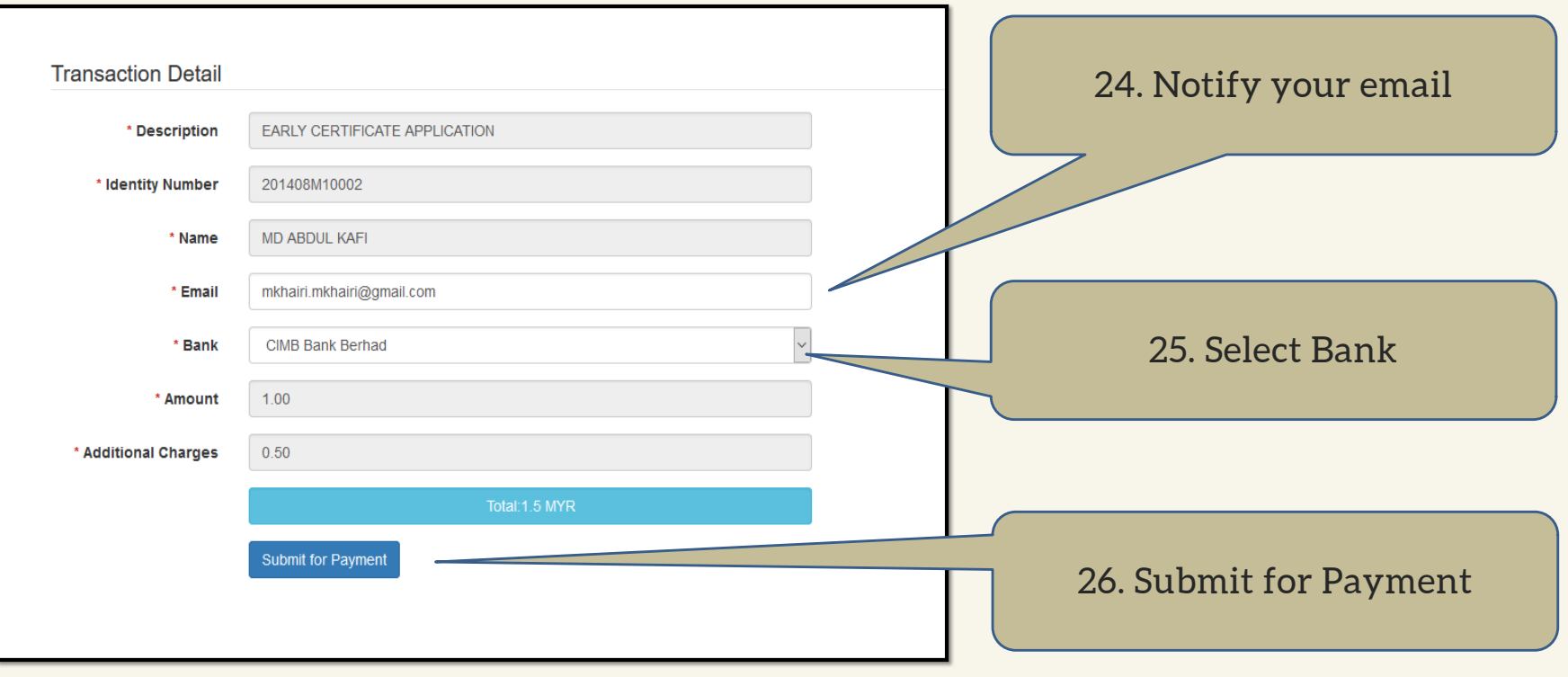

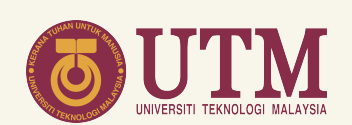

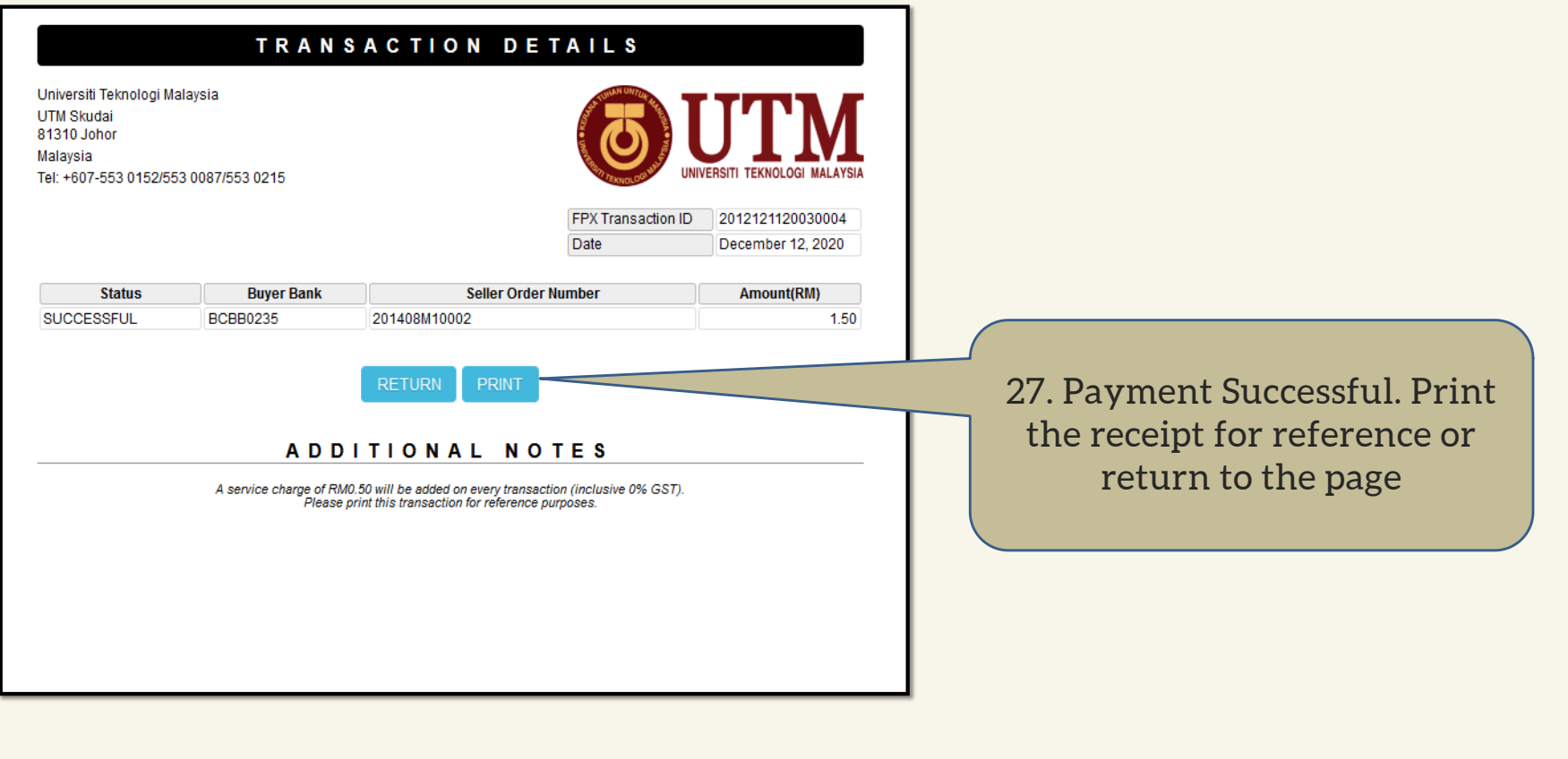